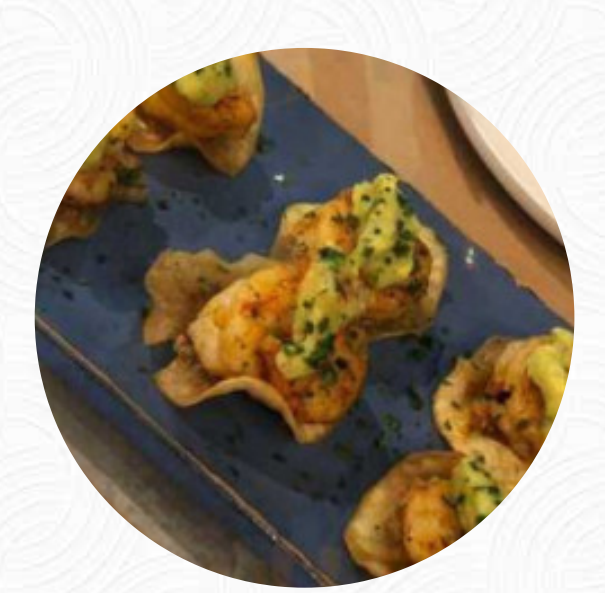

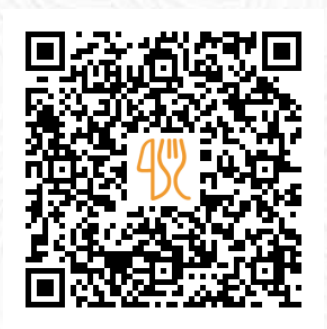

### Cardápio Empório Frutaria

Avenida Hélio Pellegrino, 198, Vila Nova Conceição, Moema, São Paulo, SP, Brazil **+551138429934,+551138537146 - http://emporiofrutaria.com.br** [https://cardapio.menu](https://cardapio.menu/)

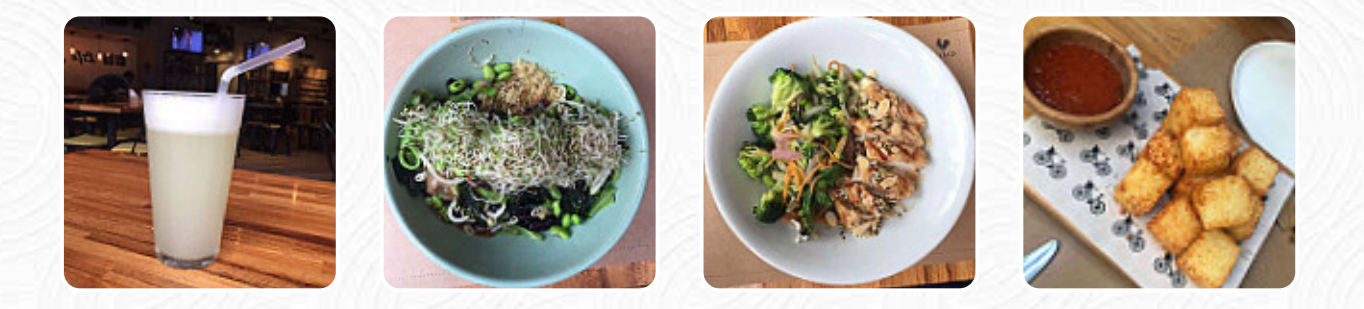

Aqui você encontra o cardápio do Empório Frutaria em São Paulo. Atualmente, estão disponíveis 18 iguarias e bebidas na lista. As **ofertas sazonais ou semanais** você pode consultar por telefone. O estabelecimento e seus ambientes são acessíveis e assim, podem ser utilizados por pessoas em cadeiras de rodas ou com deficiências físicas. O que [Raphael Vila](https://cardapio.menu/user/raphael-302) não gosta em Empório Frutaria:

lugar aberto legal e funcionários super simpáticos. Adoro o atendimento e a comida! aqui encontram comida para [todos os gostos e alguns dos produtos saudáveis mais incríveis! um dos meus lugares favoritos em sp ler](https://cardapio.menu/restaurants/sao-paulo/emporio-frutaria/f/reviews-com-opiniao) mais. No Empório Frutaria são preparadas *deliciosas menus da cozinha internacional* frescas para ti preparadas, Um **serviço de catering** oferecido pelo restaurante permite saborear os refeições em casa ou no função. Também podes esperar por uma saborosa cozinha vegetariana, o restaurante serve mas também iguarias do contexto [europeu](https://cardapio.menu/list/61468206/encomende-european-sao-paulo-peca).

# Cardápio Empório Frutaria

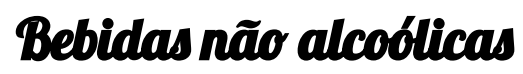

**KOMBUCHA**

**Pasta RAVIOLI**

Sanduíches

**FRITA**

Starters & Salads

**FRITAS**

# **Molhos**

**GUACAMOLE**

#### Mexicano

**TACOS**

#### **Café CAFÉ**

**Drinks BEBIDAS**

Restaurant Category **VEGETARIANO VEGANO**

Estes tipos de pratos são servidos **WRAP DE FRANGO WRAP**

Os pratos são preparados com **CHEDDAR FRANGO CARNE TOFU CHOCOLATE**

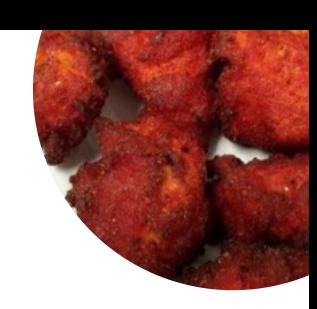

## Cardápio Empório Frutaria

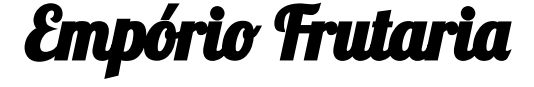

Avenida Hélio Pellegrino, 198, Vila Nova Conceição, Moema, São Paulo, SP, Brazil

**Horário de abertura:** Segunda-feira 10:00 -23:00 Terça-feira 10:00 -23:00 Quarta-feira 10:00 -23:00 Quinta-feira 10:00 -23:00 Sexta-feira 10:00 -23:00 Sábado 09:00 -23:00 Domingo 09:00 -23:00

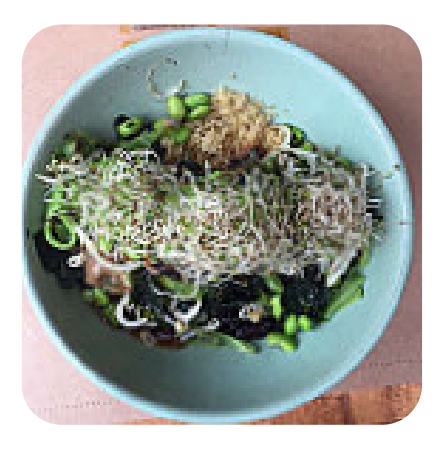

Feito com [cardapio.menu](https://cardapio.menu/)